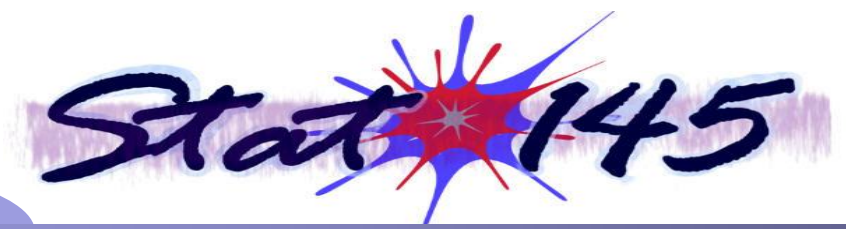

Chapter 2

# DESCRIBING DATA – USING GRAPHS

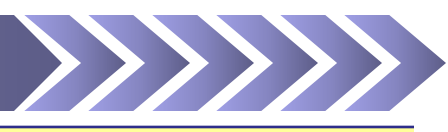

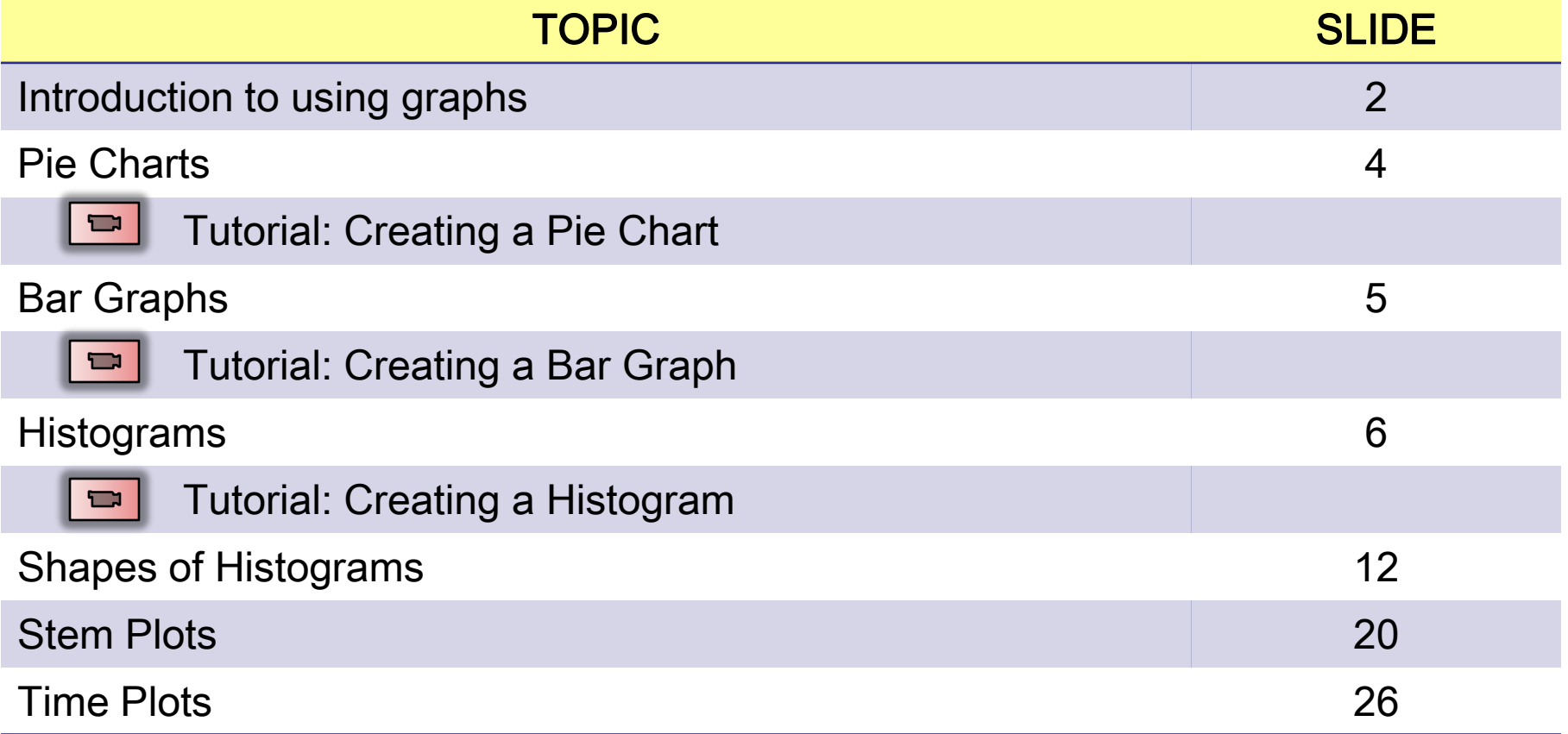

# Chapter 2 DESCRIBING DATA – USING GRAPHS**GRAPHS ARE USED TO DESCRIBE: O** The shape or distribution of the data Are there an equal number of scores from low to high? • Or are the scores clustered at the low or high end, or more towards the middle? **8** A central point in the data set where most of the scores are clustered around

- <span id="page-1-0"></span>**8** The **correlation** of two or more variables
	- As one variable changes, how much change can be predicted in a second variable?

### Chapter 2 DESCRIBING DATA – USING GRAPHS

### **FIVE COMMON GRAPHS USED TO DESCRIBE DATA ARE:**

- **O** Pie Charts
- ➋ Bar Graphs
- ➌ Histograms
- **O** Stem Plots
- $\Theta$  Time Plots

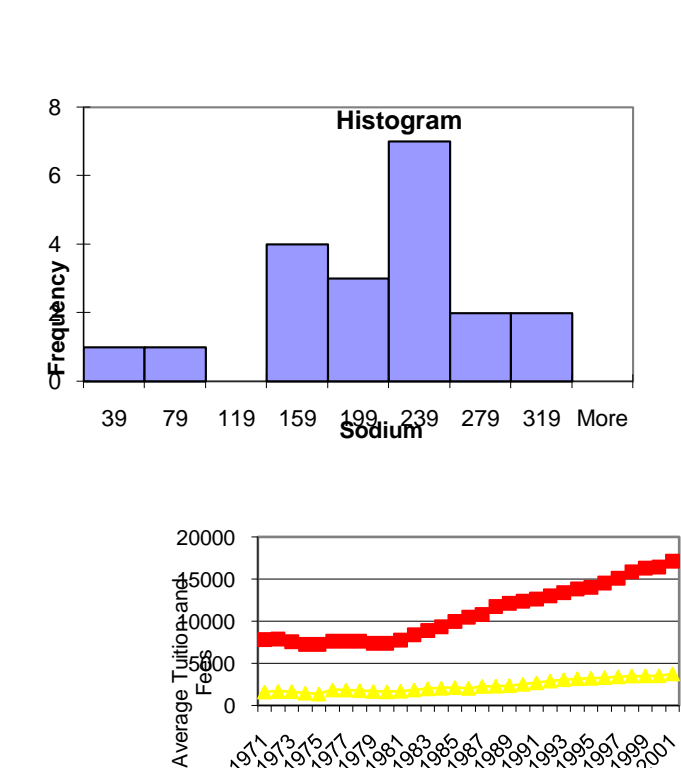

Academic Year

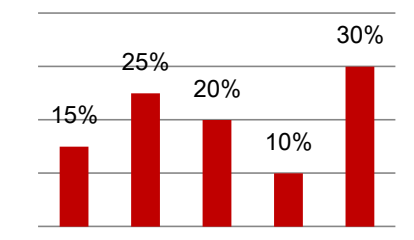

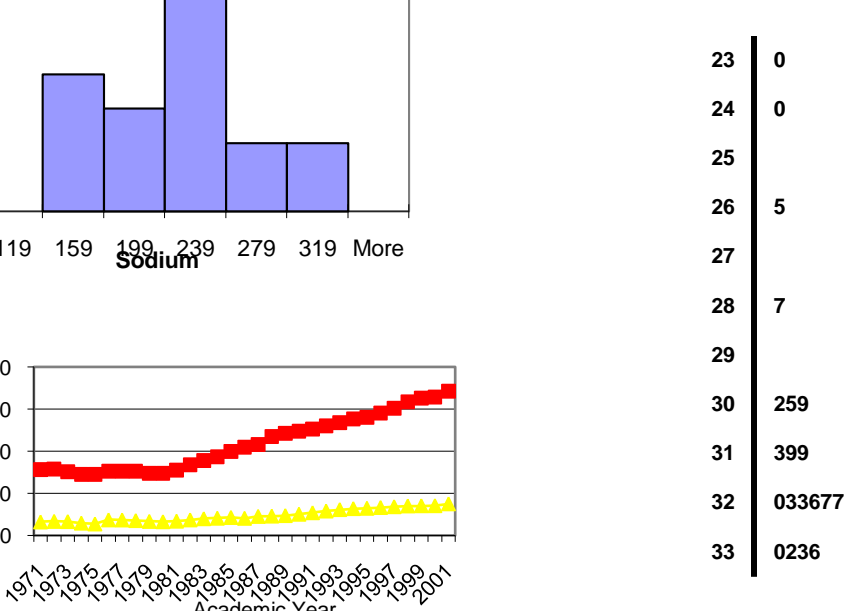

## Chapter 2 DESCRIBING DATA – PIE CHARTS

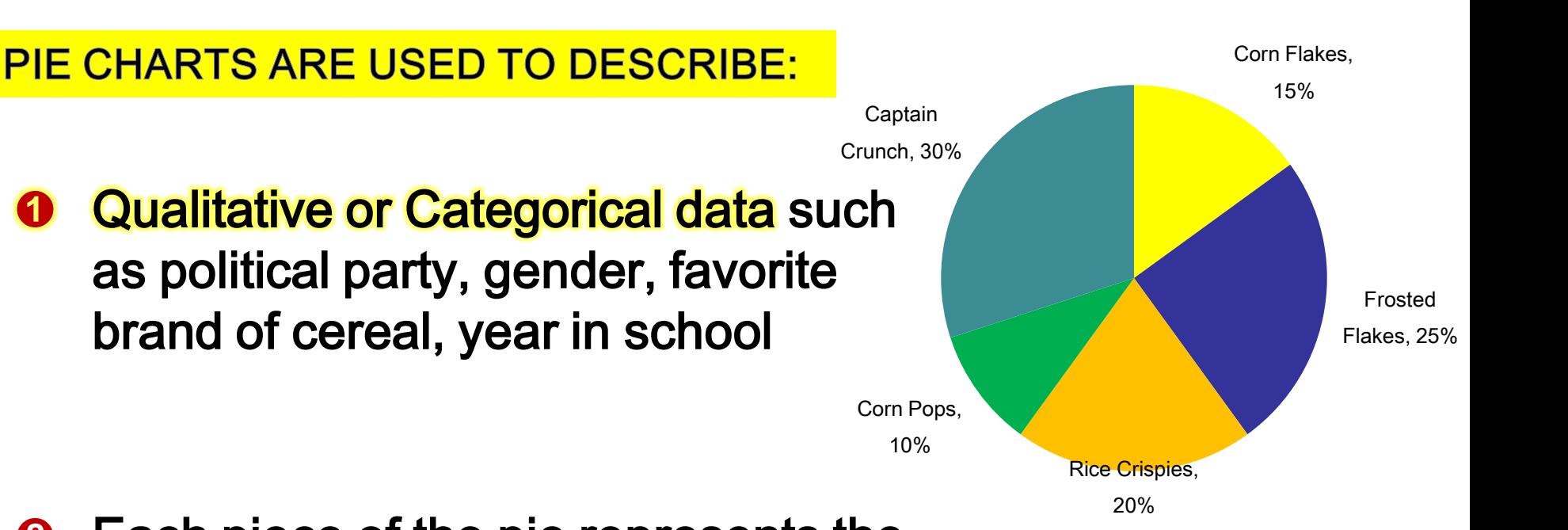

 $\odot$  Each piece of the pie represents the frequency, proportion or percentage observed for each group or category

<span id="page-3-0"></span>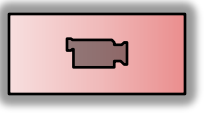

Watch a tutorial on how to create a pie chart in Excel

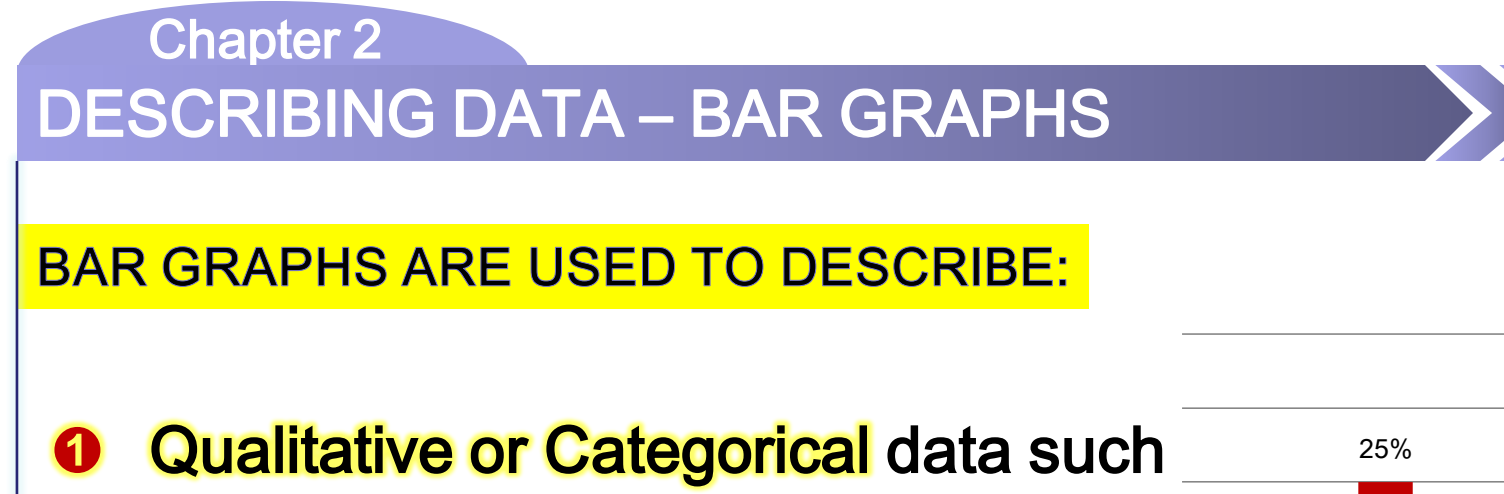

as political party, gender, favorite brand of cereal, year in school

**<sup>2</sup>** The height of each bar represents the **frequency, proportion** or percentage observed for each group or category

<span id="page-4-0"></span>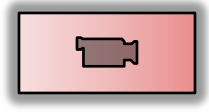

Watch a tutorial on how to create a bar graph in Excel

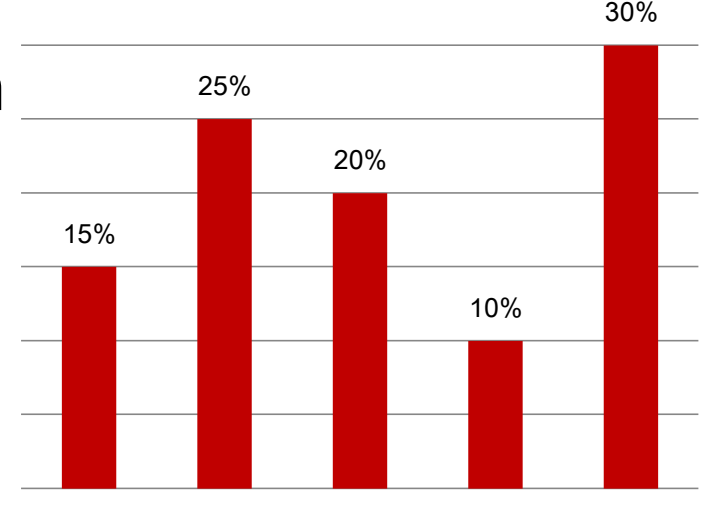

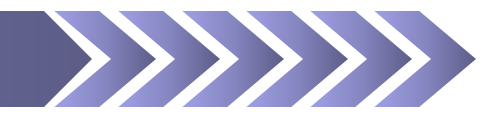

**Histograms are used to describe:** 

- **O** Quantitative data such as height in inches, strength measured in pounds lifted, calories burned, amount of product yielded measured in ounces
- $\Theta$  A continuous variable that has been divided into equal intervals
- **<sup>6</sup>** The height of each bar represents the frequency of each interval observed for each group or category

<span id="page-5-0"></span>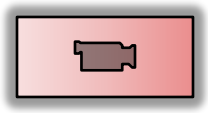

Watch a tutorial on how to create a histogram in Excel

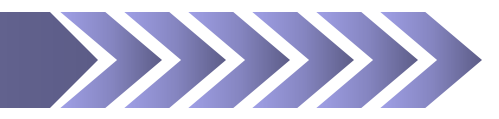

How man intervals (i.e., bars) should a histogram have?

- $\bullet$  As a general rule, it is recommended that histograms have 5 to 15 intervals
	- Typically, the larger the range, the more intervals needed
	- The width of the intervals are created by
		- First sorting the data from lowest to highest
		- Then dividing the range by the number of desired intervals and
		- Then rounding to the unit that makes most sense
	- It's a good idea to have intervals that are in increments of 5 and 10 units
	- Try to avoid interval increments that are in decimal numbers such as 4.5 or .25 or 7.75

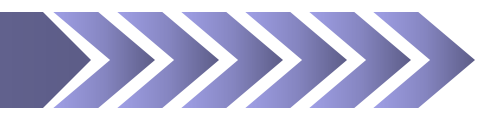

How to calculate the interval width for a histogram:

- EXAMPLE: Suppose 50 cars are measured for fuel efficiency. The car with the best gas mileage got 52 MPG versus the car with the worst gas mileage got just 12 MPG.
- First, the data must be sorted from lowest to highest
- Next, the range is  $52 12 = 40$
- Let's say we want seven intervals
- To get the interval width, divide the range by the desired number of intervals:
	- $40 / 7 = 5.71$
- Round to the unit that makes most sense
	- Although it may be tempting to round to 6, it's better to round to 5's and 10's, so we'll round to 5
- Each interval will be 5 MPG wide

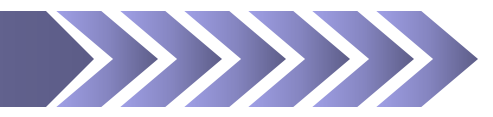

How to calculate the interval width for a histogram:

- Because we rounded the interval widths to 5 MPG, we'll actually need nine intervals, instead of seven, to capture all the data
	- This is not uncommon since we often have to round the original number calculated for the interval widths

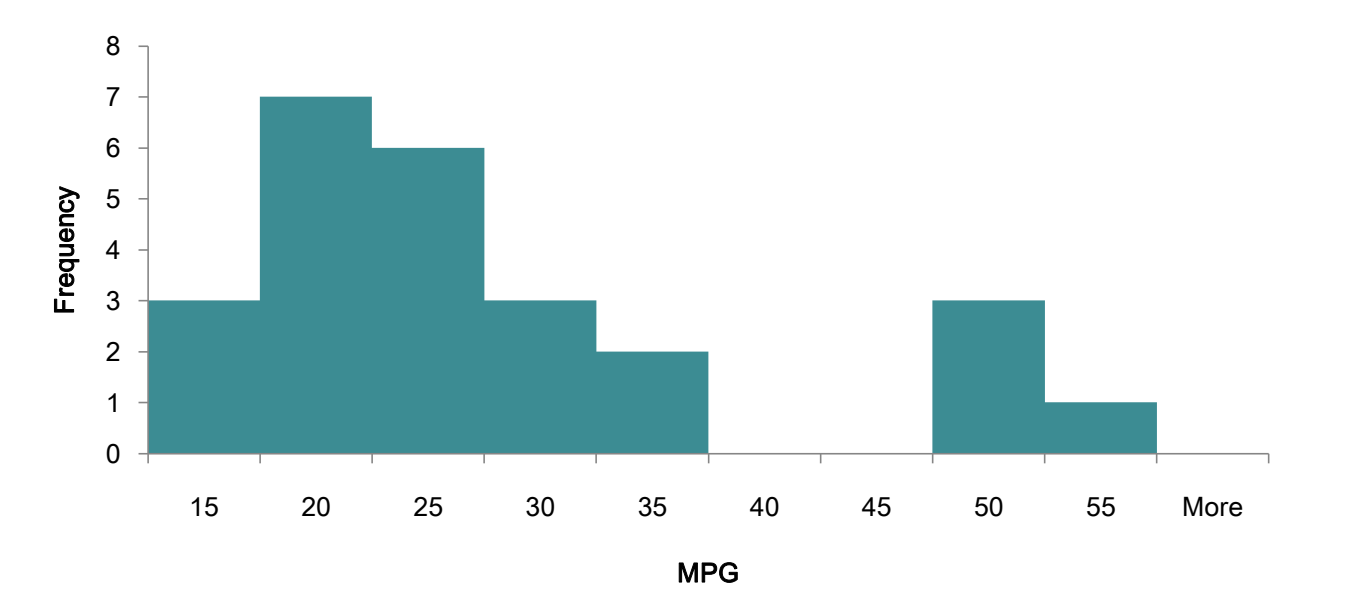

#### MPG for 25 Cars

DESCRIBING DATA – HISTOGRAMS

Chapter 2

### How to calculate the interval width for a histogram:

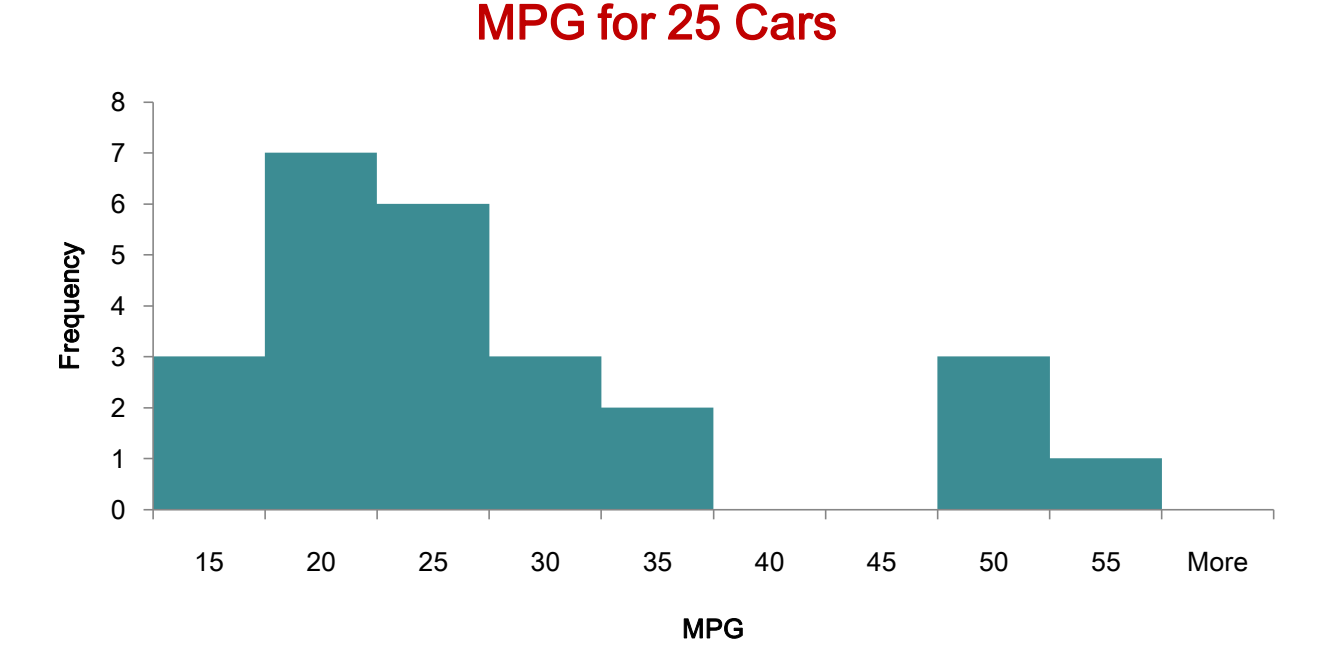

- We started the first interval at 15 mpg since the lowest mpg measured was 12. There were no cars with mpg below 10, so no intervals were needed
- By default Excel puts "More" at the end of each histogram even if there are no other data past the last interval

How to calculate the interval width for a histogram:

DESCRIBING DATA – HISTOGRAMS

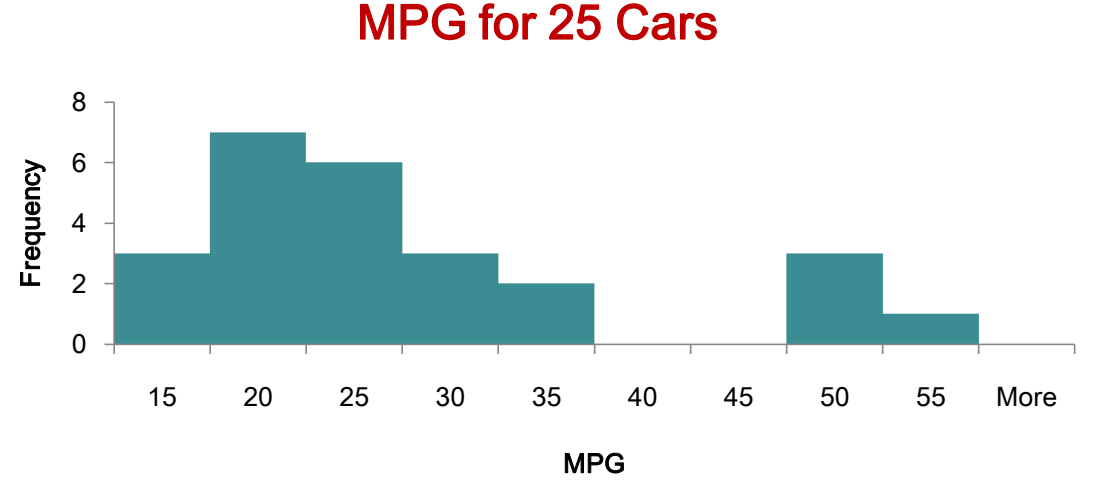

- With the exception of the first and last intervals, all intervals must be the same width
	- The first and last intervals may be different depending on where the researcher begins the scale and the size and number of outliers that exist

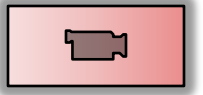

Chapter 2

Watch a tutorial on how to create a histogram in Excel

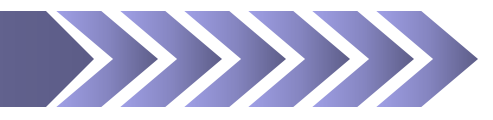

What does the shape of a histogram tell us?

- **O** The shape of a histogram describes how the scores are distributed from low to high
- ➋ Where the scores are clustered or massed
	- Taller Bars in the histogram indicate more data points are clustered around that point
- <span id="page-11-0"></span>➌ Whether the shape of the histogram is normal, skewed, or some other shape

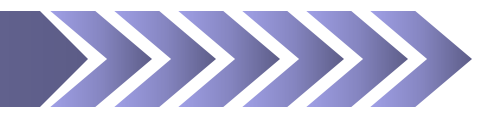

Normal or *bell-shaped* histogram

- **O** A normal or bell-shaped histogram is where scores are evenly distributed above and below a central point
- ➋ Variables that naturally occur are typically normal in shape
	- **EXAMPLES: height, amount of time taken to** complete an exam, average temperature of winter for last 100 years
- ➌ A special normal histogram is the symmetrical histogram (it can be folded onto itself perfectly)

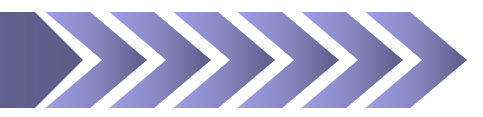

### Normal or *bell-shaped* histogram

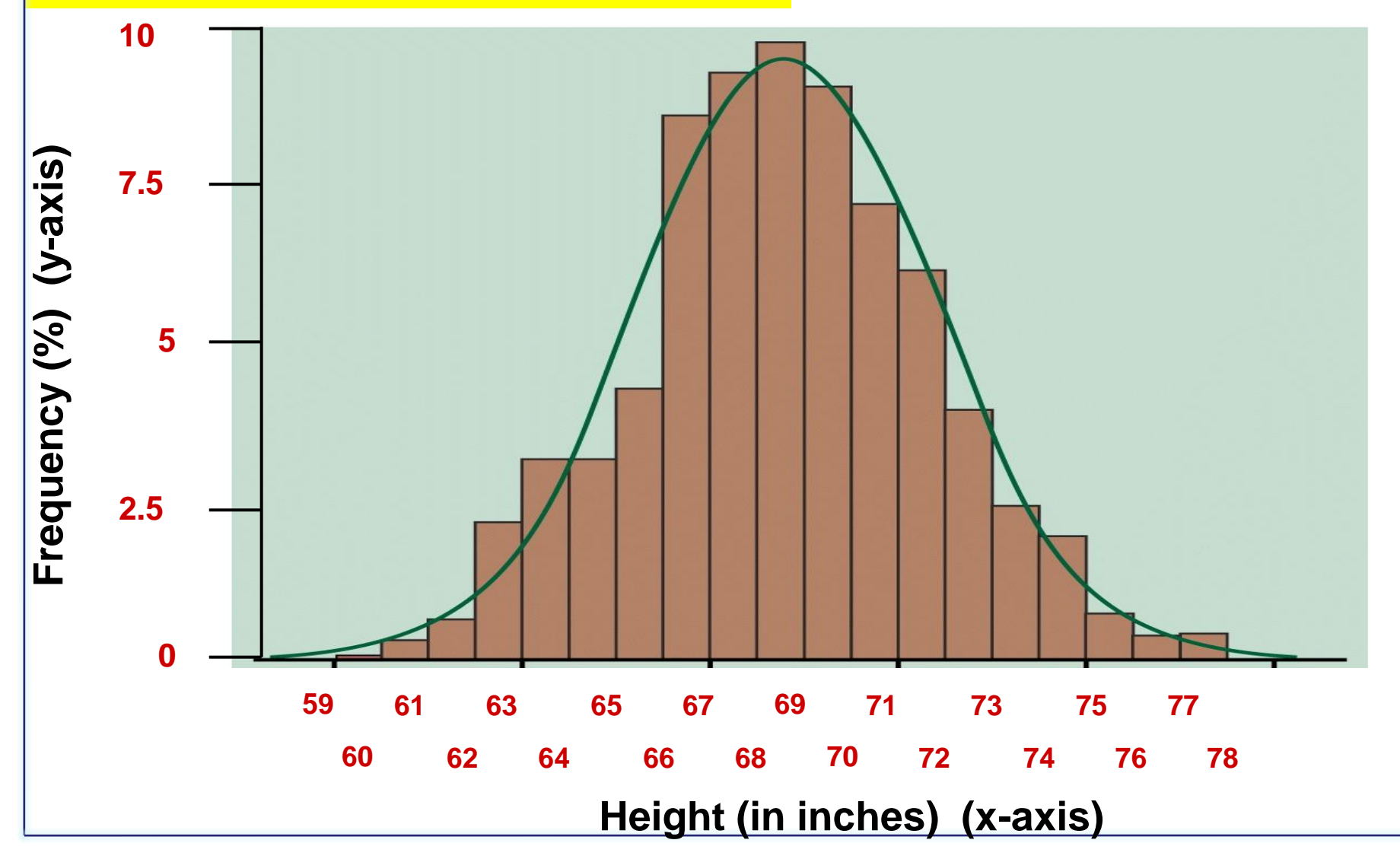

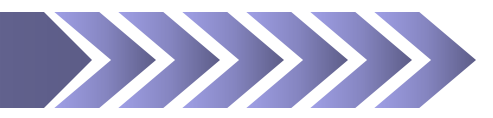

### **Skewed histograms**

- **O** A skewed histogram is where scores are more heavily clustered on the lower or higher end of the scale
- ➋ Human created variables often have a skewed shape
	- **EXAMPLES: Academic test scores, customer** satisfaction survey scores, annual income, concert ticket prices, home prices

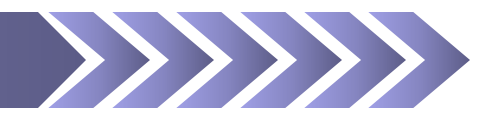

### **Types of skewness**

# **O** Positive skew histograms

- A **positive skew** is where the scores are clustered on the low (or left) end of the scale and the tail points to the right
- **EXAMPLES: Customer satisfaction survey** scores, annual income, home prices

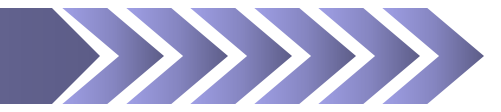

### Positive skew histogram (tail points to the right)

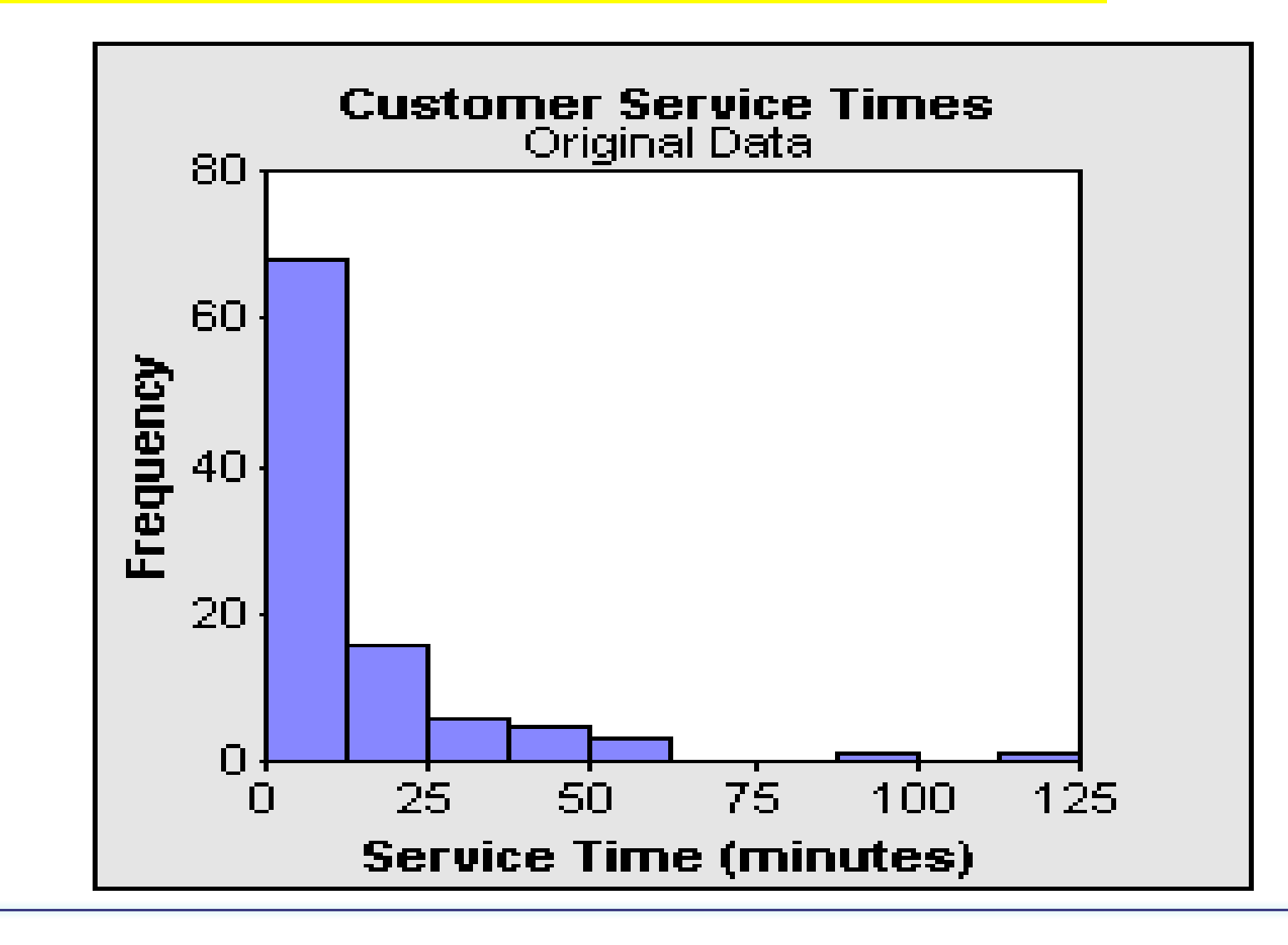

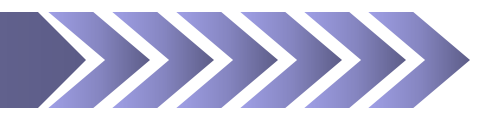

### **Types of skewness**

# **O** Negative skew histograms

- A negative skew is where the scores are clustered on the high (or right) end of the scale and the tail points to the left
- **EXAMPLES: Academic test scores, Number of** prescriptions written since 1940, Annual federal deficit, Average size of hard disks in new computers since 1985

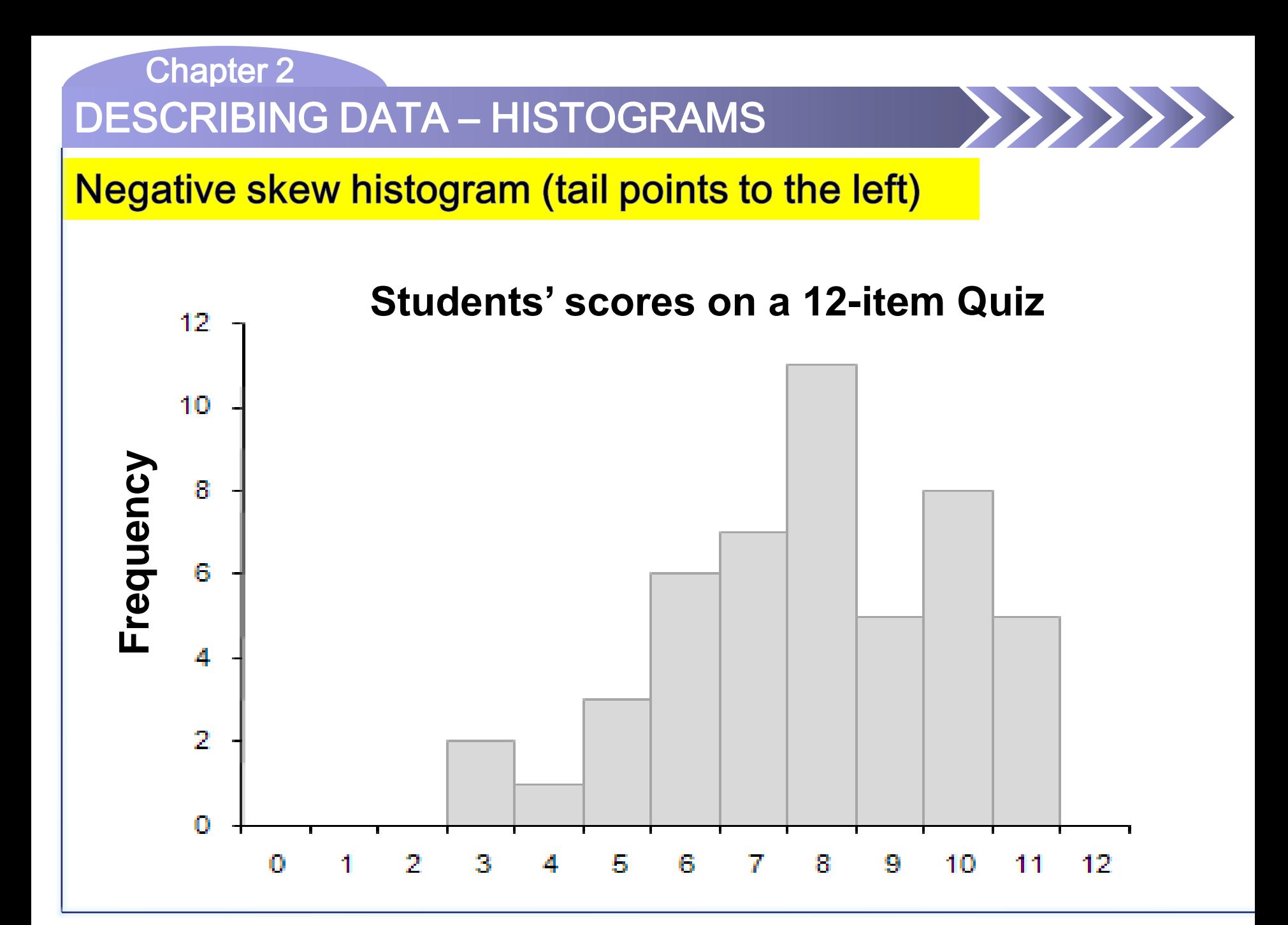

<span id="page-19-0"></span>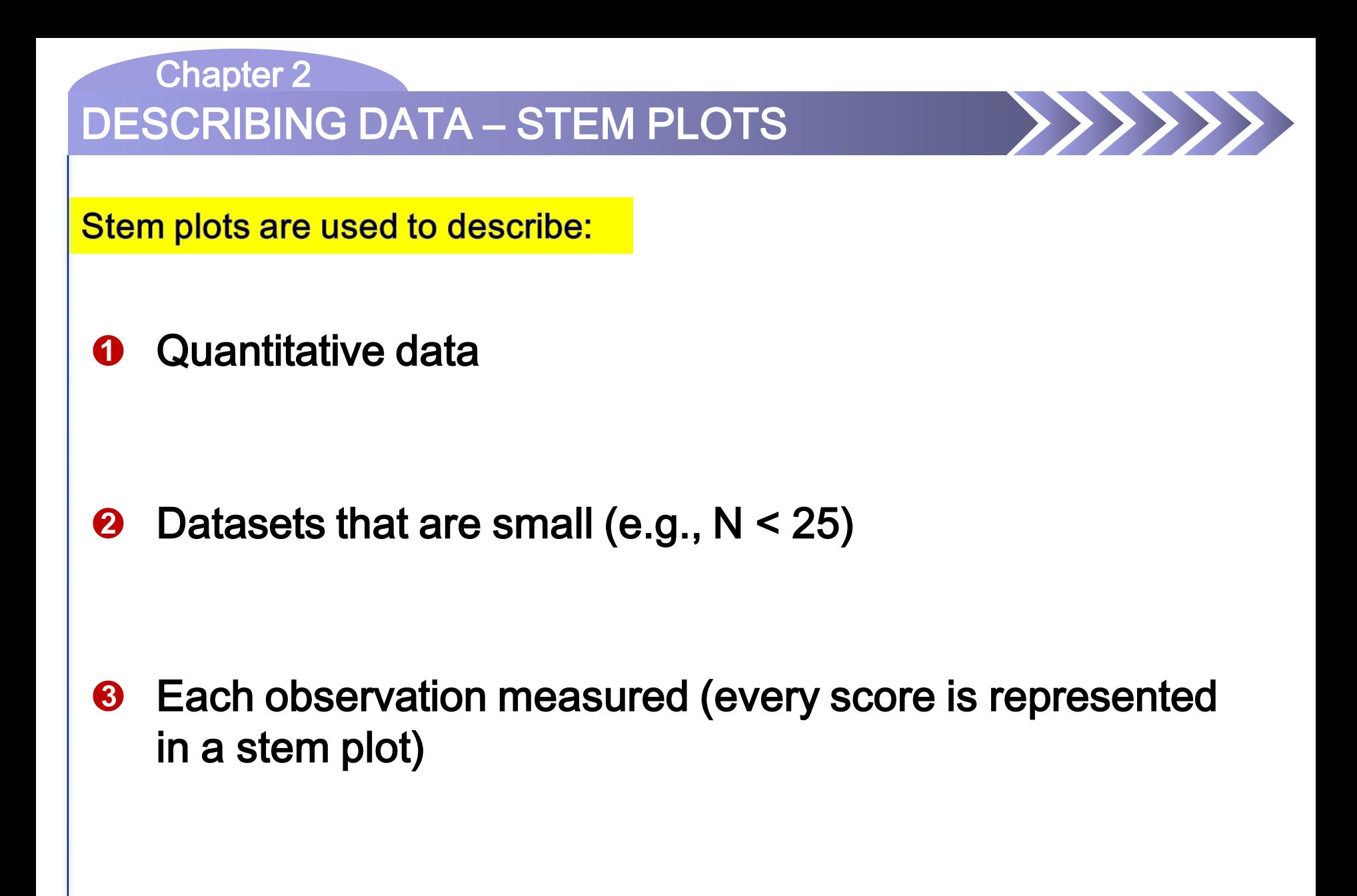

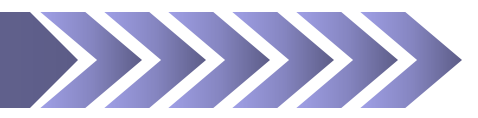

Stem plots are used to describe:

- A stem plot consists of a stems and leaves
	- Stems are intervals like in a histogram
		- Like intervals in a histogram, the width of each stem must be equal
		- Are typically rounded to a meaningful unit (e.g., whole numbers in increments of one, five, or ten)
	- Leaves are each observation or data point measured
		- Each value is rounded to some chosen value
			- The first digit of the rounded number is listed as a leaf in the stem plot

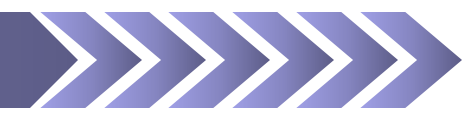

#### **Stem plots:**

• A stem plot consists of a stems and leaves

"Stems" go on this side of the line

"Leaves" go on this side of the line

 $\rightarrow$   $\rightarrow$   $\rightarrow$   $\rightarrow$   $\rightarrow$ 

**Stem plots:** 

**EXAMPLE:** The load strength (i.e., lbs per square inch) of twenty pieces of wood are recorded. The numbers listed below indicate the pressures when the pieces of wood failed and broke.

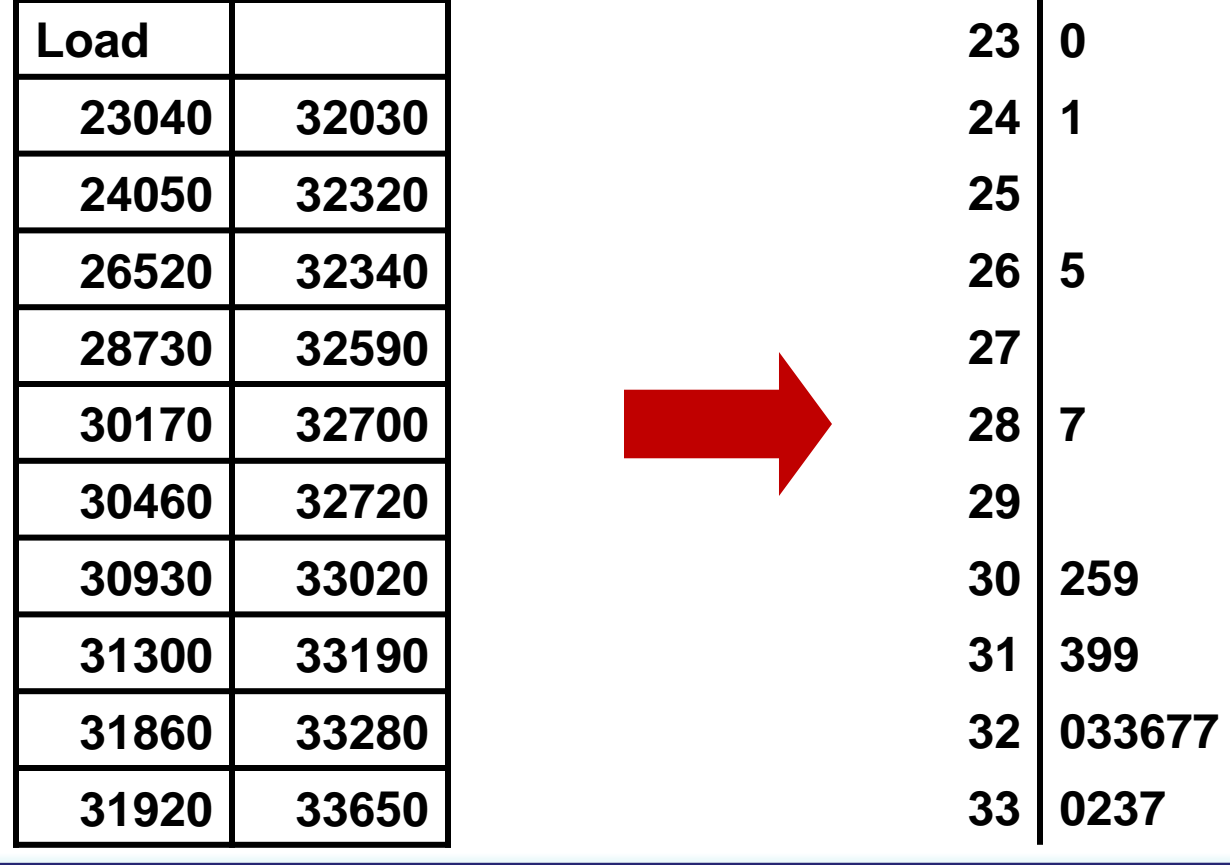

### **Stem plots:**

- The stems are in increments of 1000 lbs starting at 23000
- The leaves are rounded to the nearest hundred pounds

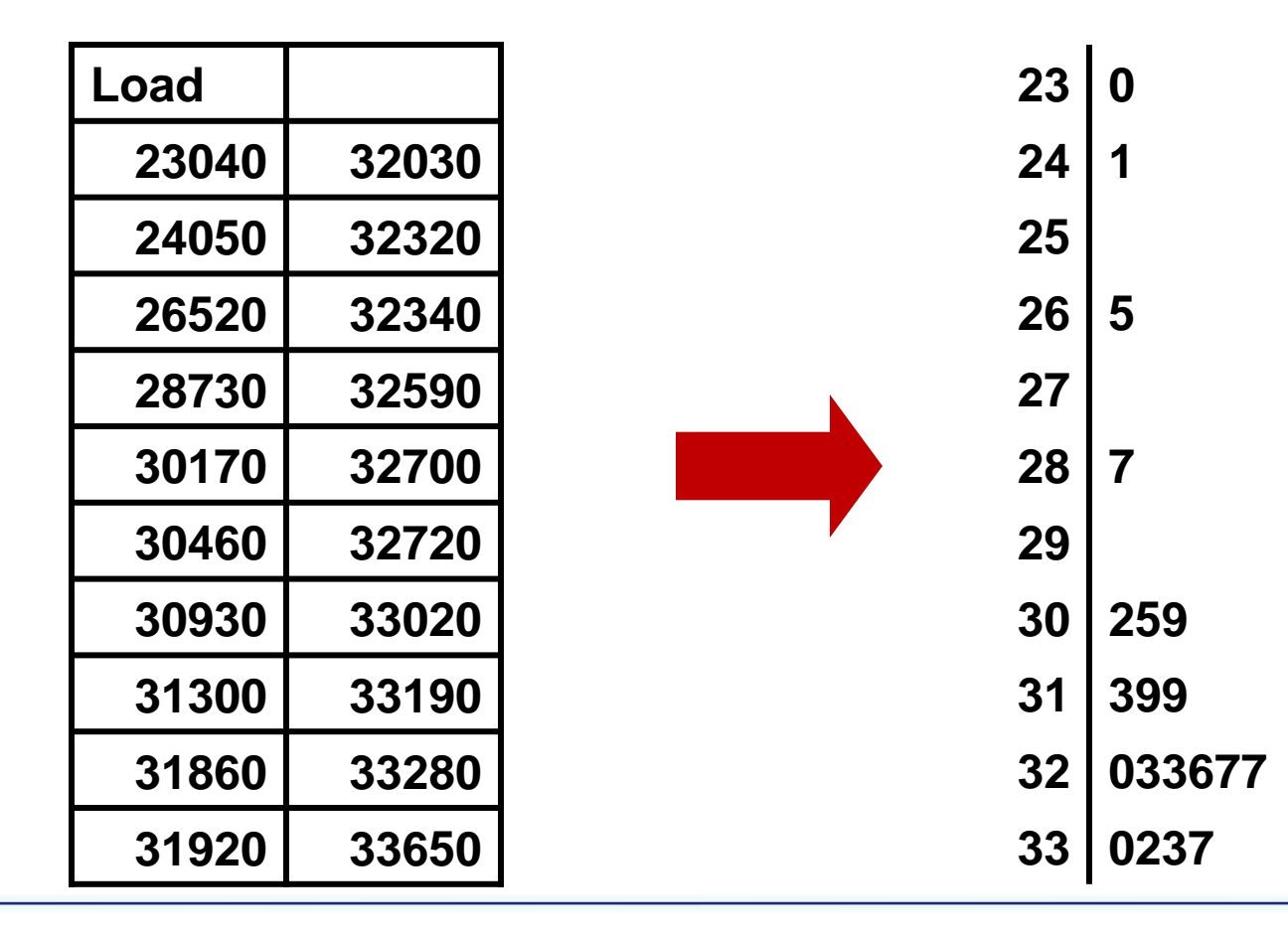

**Stem plots:** 

• EXAMPLE: The value 26520 is rounded to 26500 and is highlighted below:

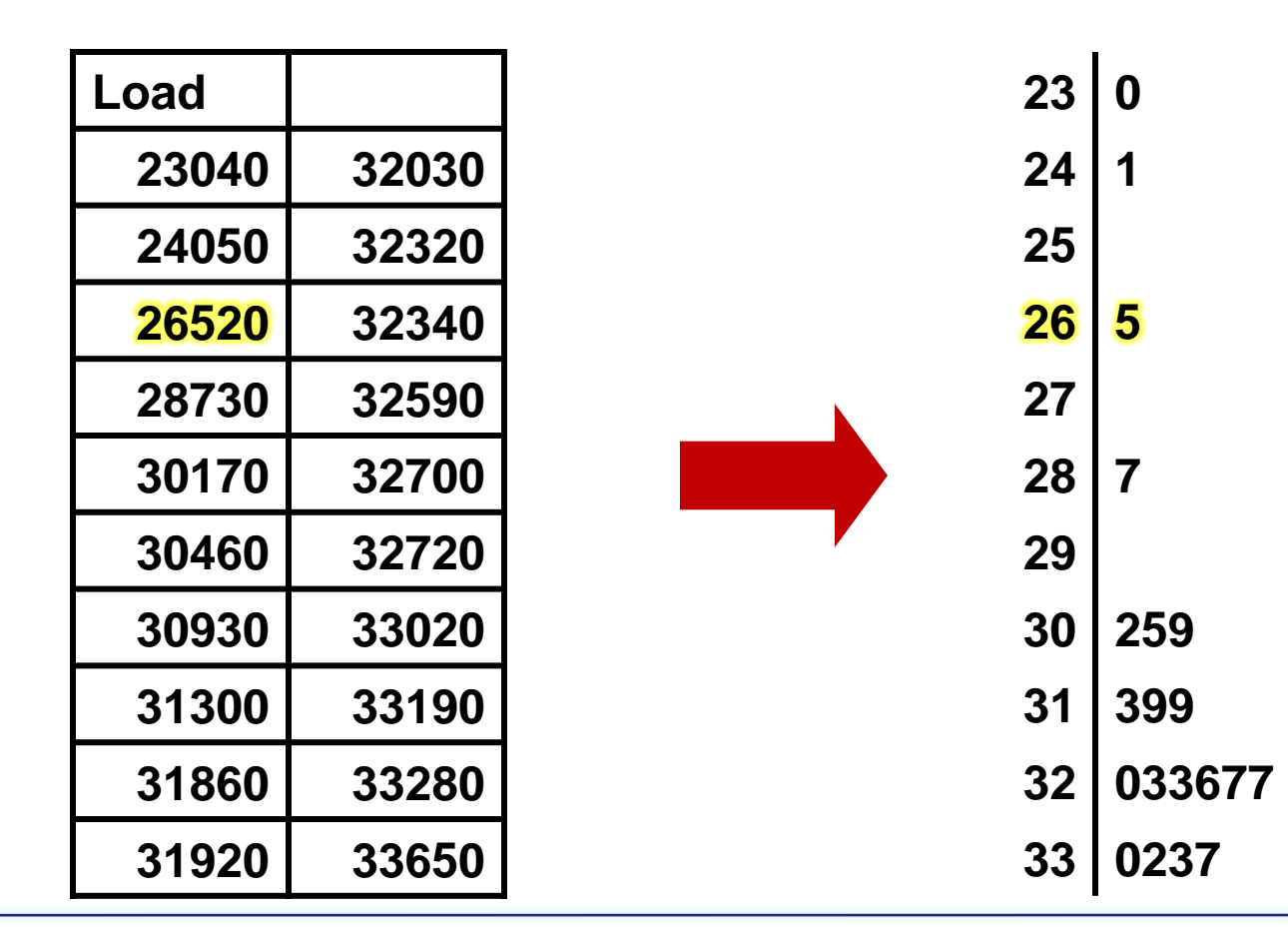

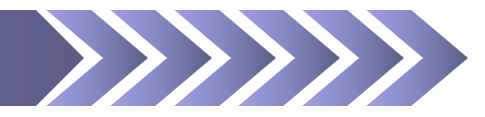

Time plots :

- **O** Time plots are used to describe changes in quantitative data over a specified period of time
	- EXAMPLES: Sales of a product, enrollment at UNM, amount of rainfall
- **<sup>2</sup>** The dependent variable is represented on the y-axis and time is plotted along the x-axis
- **8** The independent variable is represented by the plotted lines in the graph
- <span id="page-25-0"></span>➍ Each plotted point represents an observation measured at a particular point in time
	- Connecting the points creates a timeline

Time plots :

### ➊ EXAMPLE: Changes in tuition costs from 1971 to 2001

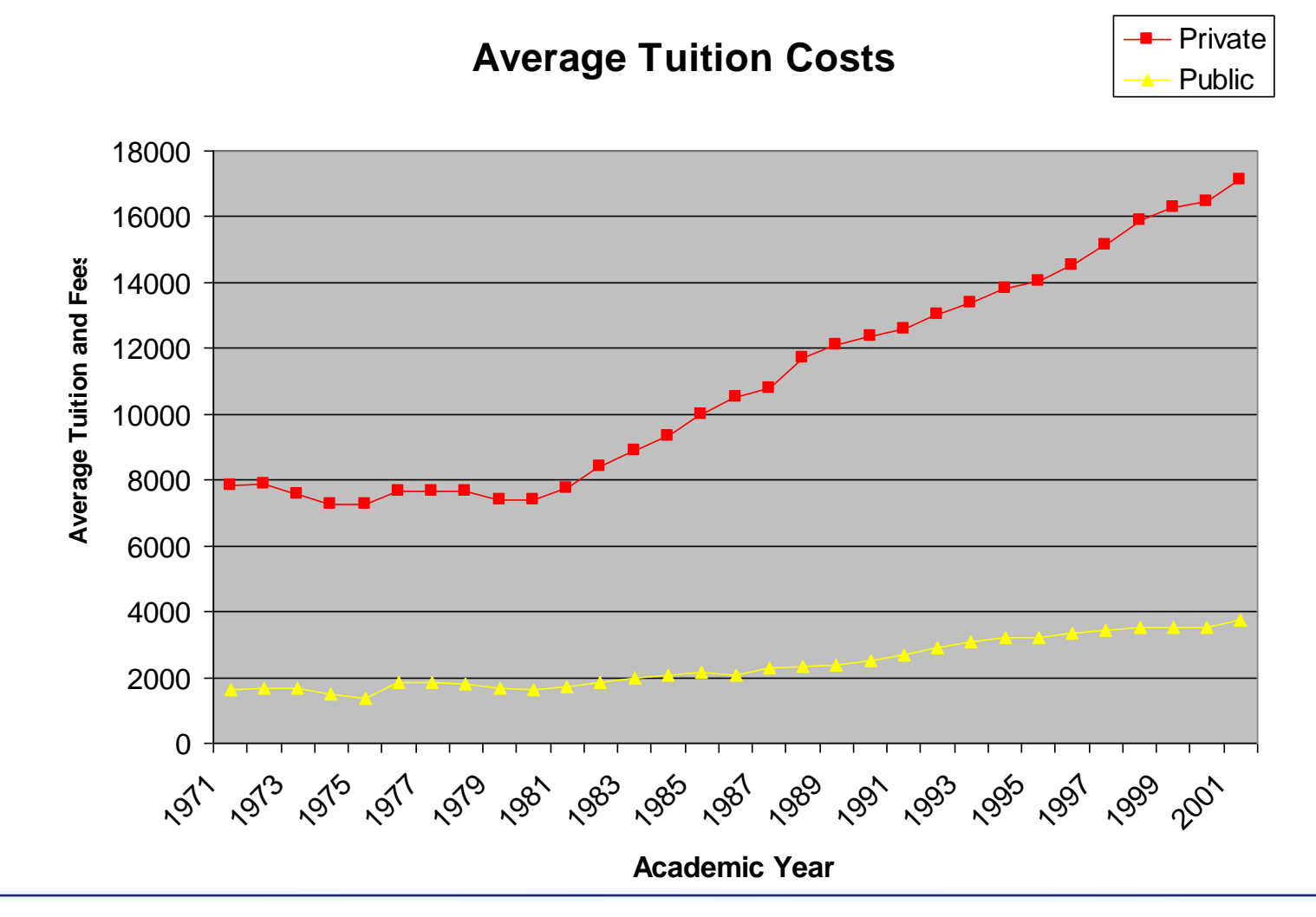

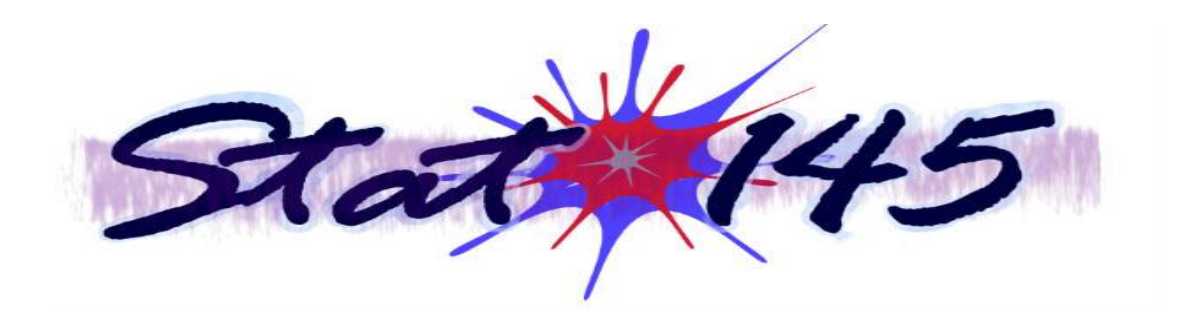

### **[End of Chapter 2 –](#page-3-0) Part 1**